# 論文集の出版における OSS の活用

細川康輝・池本有里・鈴木直美 池本未希・山本耕司

## Applying Open Source Software to Publishing of Proceedings

Yasuteru HOSOKAWA, Yuri IKEMOTO, Naomi SUZUKI Miki IKEMOTO and Kohji YAMAMOTO

#### **ABSTRACT**

Recently, many kinds of documents are digitized. These digitized documents are read on tablet computers, smartphones and so on. One of the advantages is the weight. In the case of taking many books, the weight is very heavy. However, digitaized books can be taken as smartphones. This advantage is effective for many kinds of proceedings. In this paper, the method of publishing some kind of proceedings is shown. Open source software are used in this method.

キーワード:出版, OSS, PDF, LAT<sub>E</sub>X

1 はじめに

近年,インターネット環境の一般化と高速化が 進み,さまざまなネットワーク上のサービスやそ れを利用するための高性能なデバイスが一般的な ものとして利用されつつある。例えば, facebook [1]などの SNS や amazon[2]などのオンラ イン通販サイトなどのサービスが,パソコンから だけでなく,タブレット端末,スマートフォンな どで利用されつつある。書籍に関しても、汎用あ るいは専用のタブレット端末が安価に販売され, 端末上で書籍の購入,閲覧ができるようになって いる。このメリットは,著作者,販売者,読者そ れぞれに考えられるが,読者においては,いつで もどこでも購入,閲覧が可能で,紛失,汚損がな

2013年1月7日受付,2013年3月8日最終受付 細川康輝 四国大学経営情報学部

鈴木直美 四国大学経営情報学部

く,何百冊分でも常に持ち運ぶことも容易である などのメリットが考えられる。

各種学会などにおいても,論文誌や研究会予稿 集の電子化は進められており,現在では数多くの 論文を Web を通じて閲覧することが可能である。 国際会議などの論文集の場合,多くの著者によっ て作成された論文を取りまとめ,さらに査読の処 理やページ番号,ヘッダなどの加工などが必要で ある。これらの作業は非常に煩雑で,時間のかか るものであり,業者に依頼した場合,高額となる。

徳島大学の上田教授は,OSS な運用システム や独自のプログラムを組み合わせ,国際会議など で必要とされる論文に関する処理の多くを短時間 かつ安価に行える方法を確立した「3]。そして, 数多くの国際会議などで運用し,それらの成果は

池本未希 NPO 法人 AUX Miki IKEMOTO, Nonmember

山本耕司 四国大学経営情報学部

Kohji YAMAMOTO, Member(Faculty of Management and Information Science, Shikoku Univ., Tokushima, 771-1192 Japan).

四国大学経営情報研究所年報 No.18 pp.1‐9 2013年2月

Yasuteru HOSOKAWA, Member(Faculty of Management and Information Science, Shikoku Univ., Tokushima, 771-1192 Japan). 池本有里 四国大学経営情報学部

Yuri IKEMOTO, Member(Faculty of Management and Information Science, Shikoku Univ., Tokushima, 771-1192 Japan).

Naomi SUZUKI, Member(Faculty of Management and Information Science, Shikoku Univ., Tokushima, 771-1192 Japan).

Web で公開されている。この公開された情報を 利用すれば,効率的な学会運営だけでなく,多数 の PDF ファイルを取りまとめる必要のあるさま ざまな場合においても,効率的かつ安価にそれら を実施できる。

本論文では,公開された情報を基に実際に学会 運営などを行った時の体験で得られた知見、行っ た改良,問題点などを考察し,このような場合の OSS の意義や利点について述べる。

# 2 IAPR Commence Conference Management System

IAPR Commence Conference Management System [4] (以 下 CCMS と す る) は, 学 会, 研究会などを運営するための PHP で書かれた Web アプリケーションである。2003年よりクイー ンズランド大学 Brian C. Lovell 教授をプロジェ クトリーダーとする複数の大学のメンバーを含む 開発チームによって開発されている。このシステ ムはオンライン上で,投稿者のユーザ登録から, 投稿,著者情報の登録ができ,査読者への査読依 頼、査読結果の集計、採否通知などの査読処理も できる。投稿者,査読者などに一括してメールす るなどの機能も実装されており,さらに,参加費 の処理や名札,投稿されたPDFファイルの チェック機能の拡張などが行われている。このよ うに国際会議,研究会など運営において必要な処 理が一通り含まれており,運営者の負担を大幅に 軽減できるものである。しかしながら,2008年の バージョン1‐3c 以降更新されておらず,また, 現状でいくつかのバグ,不具合などがあるため, 実際の運用では,ソースの改変が必要である。本 システムがオープンソースのライセンスである Mozilla Public License 1.1 (MPL1.1) [5]で開 発されていたためソースコードの入手,バグの修 正も可能であり,さらには運営する学会のニーズ によって,適した改変さえも可能である。

#### 3 国際会議での出版システム

本章では,実際に CCMS を用いて学会運営を 行ったときのシステム運用について述べ,その問 題点と行った対応についても紹介する。運用の概 略を図1に示す。次節より作業区分毎に必要な処 理について紹介する。

#### 3.1 サーバ,ソフトウェアの準備

サーバは自前でもレンタルでもよいが,Web サーバソフトウェア Apache[6],Web プログ ラム言語 PHP[7],データベースソフトウェア

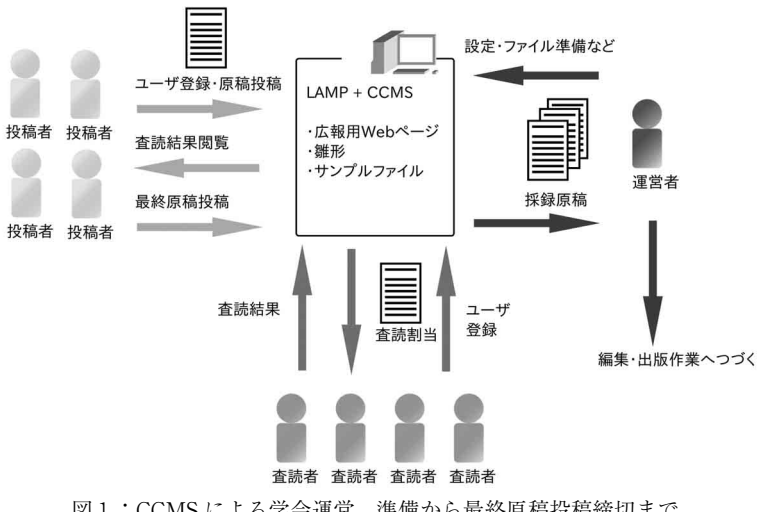

図1:CCMS による学会運営. 準備から最終原稿投稿締切まで.

MySQL[8],PHP 経由でのメール送信が利用 できる環境が CCMS には必要で,当然 CCMS 自 体も必要である。我々は,Linux 系 OS である Ubuntu[9]がインストールされた PC を運用 しているが,この OS では, CCMS 以外のソフト ウェアはすべてコマンド一つでインストールでき る。他の多くの UNIX 系 OS でもコマンド一つで 容易にこれらのソフトウェアをインストールでき るようになっており、CCMS 用の環境構築は難 しくない。CCMS については、公式サイトより ダウンロードし,Web サーバで公開されたディ レクトリに適切なアクセス権で展開するだけで, インストール作業はブラウザから行う仕組みであ る。したがって,Web サーバ,データベースサー バの運用経験のあるものであれば,そのインス トールは容易であろう。

しかしながら、詳しくは後述するが CCMS 自 体にバグ・不具合があるため,国際会議での運用 にはソースコードの改変が不可欠である。改変後 は,各種動作テスト,公式ページとのリンク,シ ステム利用方法の説明なども準備する。また,シ ステム管理者が担当するとは限らないが,原稿の

### 3.2 運用開始から査読開始まで

運用を開始し広報されれば,著者がユーザ登録, 投稿作業を行うため,締切までの運用上の作業と してはユーザサポートぐらいである。締切後,査 読に関する作業を行うことになる。まず,投稿者 のミスなどによる2重投稿,原稿のないもの,原 稿が閲覧できないものなどをチェックする。そし て,査読候補者の選定・依頼を行うことになるが, CCMS には,それをサポートする機能も実装さ れている。その機能では,依頼を受ける査読者は 自ら査読者としてユーザ登録を行うことになるが, 我々の場合,利用しなかったため,管理者アカウ ントで一人ずつ登録した。この作業については, 表計算などの list があれば、自動化できると考え られる。どの査読者がどの論文の査読を行うかに

ついても,管理者アカウントで設定できるが,こ れについては,データベースの書き換え箇所も特 定できており,自動化は可能である。これらの処 理の後、査読者の査読依頼の文章を登録し、シス テムの設定を査読可能状態にすることで,査読者 への依頼メールが送信される。

#### 3.3 査読開始から最終原稿締切まで

査読締切が近づく頃に,再度査読者へのリマイ ンダなどもシステムから可能である。そして締切 後,システムのデータから,実行委員会で採否が 決定され,各論文の採否が決定される。その結果 を,システムに登録し一斉送信機能で各著者へ連 絡される。結果を受け取った著者は,システムに ログインすることで査読コメントも閲覧すること ができ,採録された論文については,最終原稿締 切まで修正した原稿を投稿することができる。

#### 3.4 CCMS での運用における問題点

書式やサンプルファイルなどの準備も必要である。 とを示したが,実際の運用では,下記の点で問題 ここまで, CCMS が学会運営に有効であるこ となった。

- 1.メールアドレスが30文字までとして処理さ れており,長い物は送れない
- 2.メール送信機能の CC が機能しない
- 3.「所属」の文字数も不足
- 4.会員種別(学生・一般,学会会員,非会員) などがない
- 5.レジストレーションの機能があるものの, 著者と参加者の区別,インターフェースなど が分かりにくい
- 6. 査読者の登録を一人ずつしかできない
- 7.採否の結果も Web のインターフェースか ら一件ずつ入力する必要がある
- 8.PDF チェック機能を off にしているにもか かわらず,ユーザからは利用されている状態 となっている

四国大学経営情報研究所年報 第18号 2012  $-$  3  $-$ 

1から5はソースコードを読み,改変することで 対応した。6については,入金が振込あるいは現 地での徴収だったので,参加者の情報が収集でき ればよく,独自にシステムを構築した。7から9 は,今後対応が必要であるが,これまでは運営側 の対応でカバーした。

出版までには,下記の作業が必要であるが,こ れらの作業に CCMS 自体は利用しない。

- ・原稿チェック
- ・テクニカルプログラムの確定(論文集の構成)
- ・挨拶などの文章
- ・CCMS のデータとテクニカルプログラム構 成データから,原稿にページ番号,ヘッダな どを追加
- ・挨拶,目次,索引などを作成
- ・論文集としてまとめる
- ·CD, Web,印刷など配布, 公開のための処理

これらの作業を効率的に実施する手順,プログ ラム等についても,上田教授の Web ページで公 開されており,上田教授が利用している CCMS のバージョン V1 2a を用いていれば、概ね問題 なく利用できる。しかしながら,我々は異なるバー

ジョン1-3c を用いたこと. これら処理の一部に 商用の PDFlib [10] が用いられていたことから, 手順はほぼ踏襲したものの,その実装は独自に行 う必要があった。

#### 4 出版システムの完全 OSS 化

上田教授の方法では,投稿された論文の編集に PDFlib とその専用ライブラリ PDI が必要である。 PDFlib は,多くのサーバ用 OS に対応しており, 使用できる言語も C,C++,Cobol,Java,Perl, PHP など,多くの言語で利用できる。また,PDF ファイルの作成能力も高く,PDF に関するアプ リケーション開発に最適だと考えられる。しかし, 価格は数十万必要であり,簡単に購入できる額と は言い難い。

出版システムでの PDF ファイルの処理として は,ページ番号,ヘッダの付加,ファイルの結合 ができればよく,それらの処理ができるライブラ リであれば,高機能である必要はない。プログラ ム言語は限定されないが,我々は UNIX 系 OS で の処理を行っているため. UNIX 系 OS で動作す る言語が好ましい。

これの条件で、いくつかのライブラリを調査し

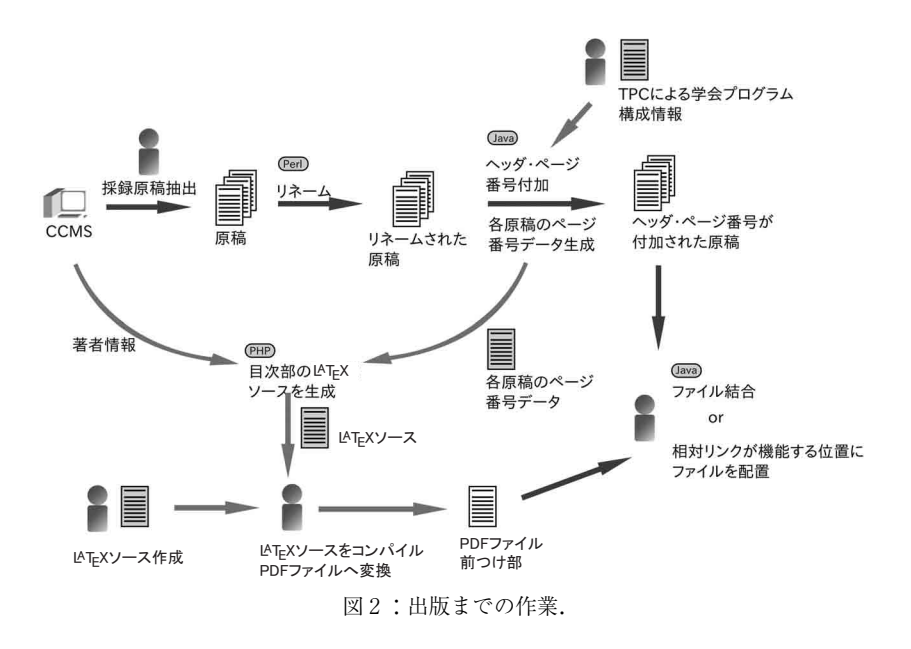

#### 論文集の出版における OSS の活用

| 000<br>accepted papers                     |       |                     |                                          |          |
|--------------------------------------------|-------|---------------------|------------------------------------------|----------|
| DRIVER HANDLE STATISTICS.                  |       |                     | accepted papers                          | ← → Q 検索 |
| 名前                                         | * サイズ | 種類                  | 更新日時                                     |          |
| index.htm<br>ω                             |       |                     | 9.3 kB HTML ドキュメント 1985年08月14日 00時00分00秒 |          |
| paper 1 4.pdf                              |       | 72.2 kB PDF ドキュメント  | 1985年08月14日 00時00分00秒                    |          |
| paper_1_24.pdf                             |       | 106.9 kB PDF ドキュメント | 1985年08月14日 00時00分00秒                    |          |
| paper 1 25.pdf                             |       | 5.3 kB PDF ドキュメント   | 1985年08月14日 00時00分00秒                    |          |
| paper_1_28.pdf                             |       | 152.2 kB PDFドキュメント  | 1985年08月14日 00時00分00秒                    |          |
| paper 1 56.pdf                             |       | 174.7 kB PDF ドキュメント | 1985年08月14日 00時00分00秒                    |          |
| paper_2_2.pdf                              |       | 208.5 kB PDF ドキュメント | 1985年08月14日 00時00分00秒                    |          |
| paper 2 10.pdf                             |       | 350.5 kB PDFドキュメント  | 1985年08月14日 00時00分00秒                    |          |
| paper_2_19.pdf                             |       | 300.2 kB PDF ドキュメント | 1985年08月14日 00時00分00秒                    |          |
| paper_2_21.pdf                             |       | 210.8 kB PDFドキュメント  | 1985年08月14日 00時00分00秒                    |          |
| paper 2 22.pdf                             |       | 465.9 kB PDFドキュメント  | 1985年08月14日 00時00分00秒                    |          |
| paper 2 23.pdf                             |       | 202.8 kB PDF ドキュメント | 1985年08月14日 00時00分00秒                    |          |
| paper 2 27.pdf                             |       | 409.1 kB PDFドキュメント  | 1985年08月14日 00時00分00秒                    |          |
| paper_2_33.pdf<br>×.                       |       | 57.2 kB PDFドキュメント   | 1985年08月14日 00時00分00秒                    |          |
| paper 2 34.pdf                             |       | 406.8 kB PDFドキュメント  | 1985年08月14日 00時00分00秒                    |          |
| paper_2_35.pdf                             |       | 904.4 kB PDF ドキュメント | 1985年08月14日 00時00分00秒                    |          |
| paper 2 37.pdf                             |       | 247.7 kB PDF ドキュメント | 1985年08月14日 00時00分00秒                    |          |
| paper_2_39.pdf                             |       | 247.7 kB PDFドキュメント  | 1985年08月14日 00時00分00秒                    |          |
| paper 2 40.pdf                             |       | 110.6 kB PDF ドキュメント | 1985年08月14日 00時00分00秒                    |          |
| paper_2_43.1011111112.pdf 82.9kB PDFドキュメント |       |                     | 1985年08月14日 00時00分00秒                    |          |
| paper 2.50.pdf                             |       | 490.5 kB PDF ドキュメント | 1985年08月14日 00時00分00秒                    |          |
| paper 3_12.pdf                             |       | 3.1 MB PDFドキュメント    | 1985年08月14日 00時00分00秒                    |          |
| paper 4 3.6.pdf                            |       | 611.9 kB PDF ドキュメント | 1985年08月14日 00時00分00秒                    |          |
| paper_4_5.pdf                              |       | 108.3 kB PDF ドキュメント | 1985年08月14日 00時00分00秒                    |          |
| paper 4 6.pdf                              |       | 169.3 kB PDFドキュメント  | 1985年08月14日 00時00分00秒                    |          |

図3:CCMS を用いて一括ダウンロードした採録論文 の一覧.

たが、既存 PDF ファイルの読み込みと改変が可 能であり, OSS であるものは iText [11] 以外に ほとんどなかった。iText のライセンスは AGPLv 3[12]で,Java 用の PDF ライブラリである。iText は公式ページでのリファレンスなどの情報も充実 しており,経験のある Java で開発できることか ら,PDF ファイルの編集には Java と iText を用 いることとした。図2は,実際に行った出版まで の作業を表している。以下に,これら一連の作業 について紹介する。

採録された論文は,図3のように CCMS の機 能を用いて一括ダウンロードすることができる。 論文のファイル名は,基本的には paper \_(Topic No.)\_(Paper ID).pdf の形で保存されているもの の,一部のファイルは paper\_(Topic No.)\_(Paper ID)\_(ユーザ名,何らかの番号など).pdf と規則が 分からないものもあった。しかしながら,Paper ID までは統一されているため,ファイル名を (Paper ID).pdf に変換するプログラムを Perl で 作成し処理した。

次に,Java+iText でページ番号の付加とヘッ ダ部への会議名,ロゴの付加を行うプログラムを 作成し処理した。この処理のアルゴリズムは上田 教授の手法を踏襲している。テクニカルプログラ

| Program.in (FREEDWARE)<br>$\bullet$<br>ര                                                                                                    | 25 2001 - gedit |           |      |
|----------------------------------------------------------------------------------------------------|-----------------|-----------|------|
| ш<br>開く ・<br>图 保存<br>元に戻す                                                                                                    |                 | I.        |      |
| Program.in X                                                                                                    |                 |           |      |
|                                                                                                    |                 |           |      |
| December 14, 10:05-10:59<br>Neural and Oscillator Networks<br>Chair: Kenya Jin'no (Nippon Institute of Technology)<br>023<br>054<br>018<br>$\sim$ $\sim$ $\sim$ |                 |           |      |
| December 14, 11:10-11:40<br>Invited Talk A<br>Chair: Tadashi Tsubone (Nagaoka University of Technology)<br>025                                                  |                 |           |      |
| <b>COL</b>                                                                                                    |                 |           |      |
| December 14, 11:40-12:34<br>Chaos Applications<br>Chair: Tadashi Tsubone (Nagaoka University of Technology)<br>050<br>055<br>013<br>$-1$                        |                 |           |      |
| December 14, 13:30-14:00<br>Invited Talk B<br>Chair: Kivotaka Yamamura (Chuo University)<br>024                                                                 |                 |           |      |
| $-1$<br>December 14, 14:00-14:54<br>Modeling<br>Chair: Kiyotaka Yamamura (Chuo University)                                                                      |                 |           |      |
| 014<br>031<br>012                                                                                                    |                 |           |      |
|                                                                                                    |                 |           |      |
| December 14, 15:05-15:35<br>Invited Talk C<br>Chair: Masahiro Wada (Konan University)                                                                           |                 |           |      |
|                                                                                                    | なし、 タブの幅:: 8、   | (94行, 2列) | [插入] |

図4:学会プログラム(発表順など)の入力データ.

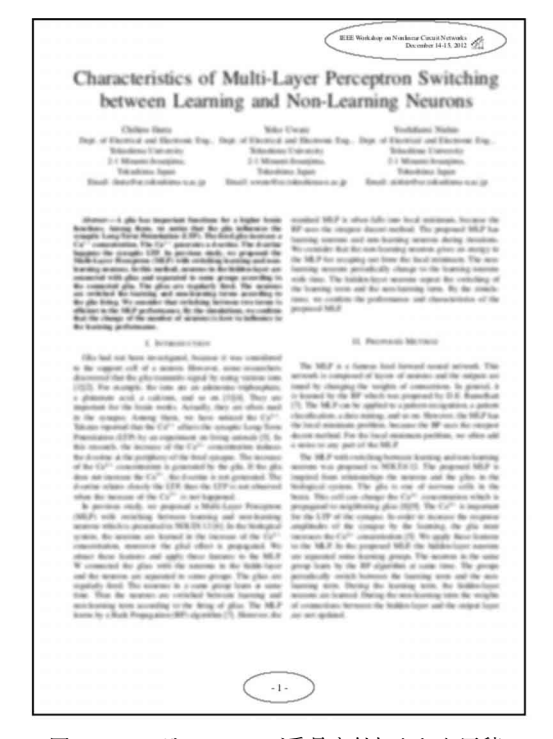

図5:ヘッダー,ページ番号を付加された原稿.

ムチェアが構成したプログラム (発表順)に沿っ て,図4のように,セッションタイトル,ペーパー ID などを記したテキストファイルを作成する。 その内容を読み取り,順番にページ番号,ヘッダ を図5のように各原稿に付加する。CCMS には,

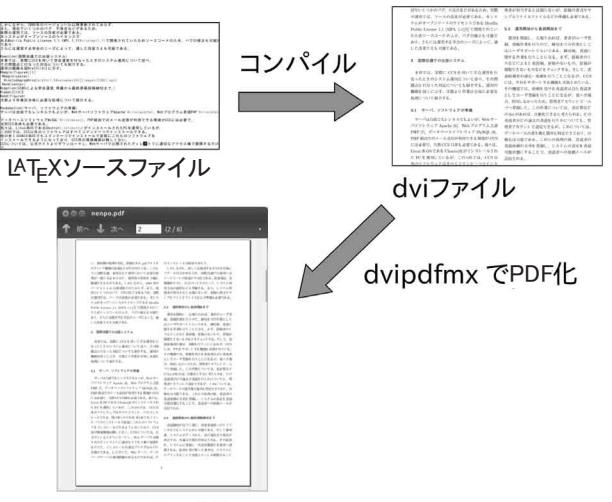

PDFファイル

図6:LAT<sub>E</sub>X による PDF ファイルの作成.

著者情報入力欄に原稿のページ番号も登録するよ うになっているが,原稿との対応はチェックされ ていないためプログラムで改めてカウントしペー ジ番号を付加している。その情報は目次に利用で きるため,別途テキストファイルとして出力され る。

表紙,委員長の挨拶,会場案内,目次,索引な どを別途用意し,各論文と結合する必要がある。 これらの作成には LAT<sub>E</sub>X を用いる。LAT<sub>E</sub>X は, 図6のように、ソースファイルと呼ばれるテキス トファイル上に,文章とその書式をコマンドとし て書き込み,コンパイルという作業を行うことで, 書式が適用された dvi というファイルが生成され る。この dvi ファイルを閲覧,印刷するソフトウェ アも整備されており,さらには dvi ファイルを PDF ファイルに変換するソフトウェアもあるた め,必要な文章を PDF ファイルとして生成する ことが可能である。しかしながら、さまざまなコ マンドを使いこなさなければ,思い通りの体裁を 整えることはできず,ワープロソフトのように一 般的であるとは言えない文書作成システムである。 ここでこの IAT<sub>E</sub>X を用いる理由は、PDF のしお り,リンク機能を実装でき,プログラマブルに文 章が作成できる点である。ページ番号を付加する

時に生成したデータ,学会プログラムの情報.そ して,データベース上の論文タイトルおよび著者 の情報を用いて,目次,索引となる LAT<sub>E</sub>X のソー スファイルをプログラミングにより生成する。こ れによって,ヒューマンエラーの多くを防ぐこと ができ,学会プログラムの変更などにも即座に対 応できる。この処理を行う PHP プログラムは上 田教授の Web ページで公開されており,PHP と LAT<sub>E</sub>X を使えるものであれば、生成されるソー スコードを調整することも難しくはない。各論文 の PDF ファイルと目次などの結合は,基本的に リンクとして目次などから閲覧できるため不要で あるが,印刷などでは不便であるため,結合したも のも生成する。この生成にもJava+iTextを用いた。

本章では,行われた処理とその実装について述 べたが,上田教授がそれらの手順,プログラムを 明確に Web に公開されている点が,まさしく OSS といえ,その恩恵を我々は大いに得られた。 具体的には,公開されているプログラムだけでな く,その手法の解説もあったため,投稿システム をその情報を基に運用することができ,今回の完 全 OSS 化の部分に関しても,コーディングだけ の問題であったため,アルゴリズム等で悩むこと なく実装できた。

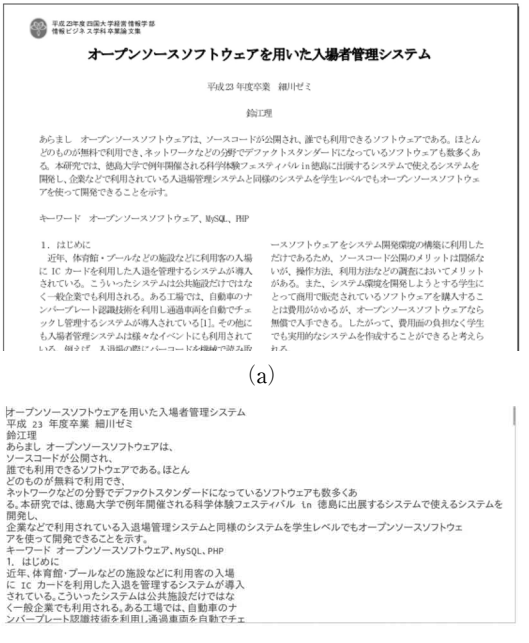

(b)

図7:pdftotextによるテキストデータ抽出例.(a)PDF 形式の原稿.(b)抽出されたテキストデータ.

#### 5 卒業論文集への応用

PDF ファイルを取りまとめる必要のあるさま ざまな状況において,前章までの手法,およびプ ログラムをカスタマイズすることで利用できる。 本章では,平成24年度四国大学経営情報学部情報 ビジネス学科の卒業論文を例に応用の可能性を示 す。本学科の卒業論文提出は,各指導教員へ PDF ファイルで提出することとなっている。したがっ て,図1のように CCMS などから取り出せる情 報がなく,提出された PDF ファイルと図1で TPC の作成している発表順のデータのみから論 文集を作成する必要がある。この点の対応が学会 の論文集の場合と大きく異なる。CCMS の持つ 情報は,各論文に含まれているため,PDF ファ イルの文章をテキストとして抽出できるコマンド pdftotext を利用した。このコマンドは,OSS で ある Xpdf [13] に含まれるものである。このコ マンドを利用し,論文をテキストとして取り出し, プログラムで,タイトル,著者名,アブスト,キー

ファイル(D) 編集(E) 表示(V) 神入() 書式(O) 7745 MAD ARW #A0 #KO 7-AD 7-AD 2425  $B55.5.80448888$ 图 Tal  $\mathbf{A} \mathbf{A} \mathbf{A} \mathbf{E} \mathbf{E} \mathbf{E} \mathbf{H} = \mathbf{E} \mathbf{A} \mathbf{A} \mathbf{A} \mathbf{E} \mathbf{H} \mathbf{H} \mathbf{A} \mathbf{H}$  $\hat{f} = f/d \sum_{n=1}^{\infty} \frac{1}{n}$  $\begin{array}{|c|c|c|c|c|c|} \hline \text{(A)} & \text{(B)} & \text{(C)} & \text{(C)} & \text{(D)} & \text{(E)} & \text{(E)} \\ \hline \text{(A)} & \text{(B)} & \text{(B)} & \text{(C)} & \text{(D)} & \text{(D)} & \text{(D)} & \text{(D)} \\ \hline \text{(A)} & \text{(B)} & \text{(B)} & \text{(B)} & \text{(B)} & \text{(B)} & \text{(B)} & \text{(B)} & \text{(B)} \\ \hline \text{(A)} & \text{(B)} & \text{(B)} & \text{(B)} & \text{(B)} & \text{(B)} & \text{(B)} & \text{($ 037004「Wools<sup>34</sup>AM<sub>L</sub>Goodeの海について<br>037005 シラフドのモキュリティ対策について<br>037005 シラフドのモキュリティ対策について<br>037005 シラフドのモキュリティ対策について<br>037009 AMHAをお買り、最終についての電子設施工作<br>037010 AMHAをお買り、最終についての電子設施工作<br>037010 アルコンティングの電気データに基づくたま設うの分析に関する一考察<br>037010 アルコンテ <br>> DVD 販売データ<br>※米市場について<br>※米市場について ゲーム理論」<br>またに着目した情報発信と使身成の地域活性<br>>ステム関発における Java の利点 竹内ゼ3<br>近藤ゼ3<br>織川ゼ3 ハードウェアや技術が日々新しくなり、<br>XXXX あらましかキーワードが結める<br>まさまでは結果活動を知める学生<br>超日ゼビでは、低さストでは数回事<br>通過県の用られた地域で生産ラト<br>日本では著作権をはじめとする知的<br>日本では著作権をはじめとする知的 天助到19年12年には、日本の大学の大学をのうした。 こうきょう しょうかい しょうかん しょうかん しょうかん しんしょう あいかん かんしょう  $\n PROOF 1 1.12  
\n PROOF 1 1.13  
\n PROOF 1 1.14  
\n PROOF 1 1.14  
\n PROOF 1 1.14  
\n PROOF 1 1.14  
\n PROOF 1 1.14  
\n PROOF 1 1.14  
\n PROOF 1 1.14  
\n PROOF 1 1.14  
\n PROOF 1 1.14  
\n PROOF 1$ 

出したもの.

ワードなどを抽出すればよい。

まず,pdftotext を使って、すべての原稿から テキストを抽出し,テキストファイルとして保存 する Perl プログラムを作成した。図7は,プロ グラム実行結果である。原稿作成時の PDF への 変換の方法によっては,うまく抽出できないもの もあるようだが,本学科の学生は,概ね同一バー ジョンの Word とその PDF 出力機能を利用して おり,抽出できないものはなかった。

次に,抽出されたテキストファイルから目次作 成用データを作成し、cvs ファイルとして保存す る Perl プログラムを作成した。図8は,実際に cvs ファイルとして保存されたデータである。一 部,作成側の書式ミスなどで抽出できていないも のがあるものの,書式通りあるいはそれに準ずる ものは抽出できている。

これらの処理によって,論文集に必要なデータ を得ることができる。あとは,国際会議の場合と 同様に,発表順から原稿にページ番号ヘッダなど を追加し,その情報を基に LATEX で目次を作成。 そして,それらを PDF ファイルとしてとりまと めるだけである。

過去の卒業論文集では印刷したものが作成され ていたため,その業務を委託する業者へ全員の原 稿を集める必要があった。しかしその一方で,書 式ミスなどは担当教員だけでなく,提出先の事務 でもチェックしていたため,2重チェックとなる メリットもあった。一方,ここ数年の卒業論文集

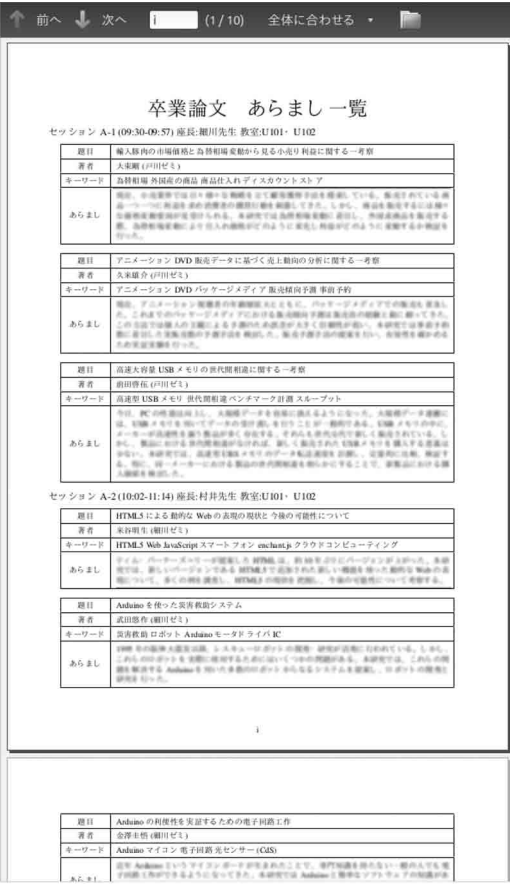

図9:卒業論文のあらまし一覧.

は,ゼミ毎に USB メモリで提出する方法をとっ ているため,原稿のチェックは担当教員のみであ り,一部体裁に問題のあるものもあった。本論文 で述べた方法では,この部分の処理でチェックと なった部分もあったが,締切後の指摘となり教育 上好ましいとは言えない。また,担当教員が修正 を望まない場合に,プログラムでイレギュラーな 処理が必要となったなど、バグにつながり兼ねな い細かな処理が必要となった。これらの処理では, 提出前に学生自らしっかりチェックするよう指導 することが,教育上最も重要であるが,その支援 としてここで紹介した処理のプログラムを基に提 出前のチェック用 web システムなどを開発でき ると考えられる。また,本方法では,図9のよう なあらましの一覧なども,処理で用いるデータを

活用すれば容易に作成できる。提出原稿の質が しっかりしていれば,これらの処理自体は数秒で できるものであり,発表順の変更,原稿の再提出 などの対応は、実質的には、CDへの焼き付け, 印刷などの作業日程のみに依存する。しかしなが ら,実際の処理では提出された原稿の書式などが 間違っているものが含まれており,プログラムで 概ね対応できるものの,その処理をすり抜けるも のがないとは断言できない。したがって,提出時 のチェック,作成された論文集のチェックなど. 最終的には人によるチェックはかかせない。

#### 6 他の応用例とオープンソース活用

他にも,PDF ファイルをまとめるという点で は,多人数による報告書をまとめる場合にも有効 である。今回紹介していないが実際に行った事例 としては、地域学習コンテンツの教材 [14] の報 告書作成にあたり,差し替えのある可能性のある 135個の PDF ファイルを実質1日でまとめるこ とができた。これは,筆者らがすでに今回紹介し た手法のノウハウやプログラムを持っていたこと だけでなく,まとめる必要のある PDF ファイル に関する情報共有がしっかりなされていたことが 大きかった。しかしながら,この事例は一般的に 有効な手段とは言い難い。それは,この事例では プログラムやまとめるページは独自に改変,新規 作成しており,それらの内容について,単独ある いはごく少数の人間で決定することは,通常では あまりないと考えられるためである。学会や卒業 論文のように繰り返し行われ書式なども概ね確定 しているものであれば,多少の労力に見合う結果 が得られるが,そうでない場合,PDF 編集ソフ トウェアを利用し作成する方が一般的には有効で あろう。

この点においても,本論文の内容は有効に活用 できる状況すなわち,多数の PDF ファイルを編 集するという状況は非常に限られており,そして, その状況に置かれ,かつ本論文の内容を活用でき る程度のプログラム能力を有しているという場合

はごく稀であると考えられる。一方で,そのよう な状況に置かれた筆者らの場合には,非常に有効 であったことも事実であり,今後,電子化がさら に進んだ場合に,より多くの者にとって有益とな る可能性がある。

このような多くの者にとって有益ではないもの の少数の者にとって非常に有益なものの場合に, OSS は非常に有効であるといえる。具体的には, PC の処理能力の向上と一般化,PC-UNIX の発 展,さらに,PC-UNIX にインストールされ,活 用されてきた品質の高い数多くのソフトウェア, インターネット環境の高速化,これらに対応する プログラム言語やライブラリなど,低価格が進ん だハードウェアと通信費のみで情報の入手とその 実践の場が手に入る状況であり,それらを学び活 用できるものであれば,その能力と必要性あるい は興味に応じて,自ら改変,開発できるのである。 実際,このような状況から,多くの OSS の開発 が行われ,コード自体の閲覧,改変ができるなど から,さらに,多くの OSS の開発へとつながっ ている。学習環境としてもコード自体やその改変 ができることは,あらたな開発者を育てることと なっている。実際に,CCMS のバグ修正を通じ て,PHP のコーディングを学べ,運用上もバグ をとったものを利用できたことなど,OSS の恩 恵は計りしれない。

#### 7 まとめと今後の課題

本論文では,論文集の出版における OSS の活 用を実際に実施した事例とともに紹介し,その有 効性と OSS の意義について述べた。

今後の課題としては,CCMS のパッチの公開, 作成したプログラム群の公開,一連の処理の一般 化,さらなる利用方法の検討などが挙げられる。

#### 参考文献

- [1] facebook, https://ja-jp.facebook.com/
- [2] amazon, http://www.amazon.co.jp/
- [3]講演論文集の作り方, http : //risa.is.tokushima-u.ac.jp/tetsushi/makeproc/
- [4] IAPR Commence Conference System, http : //iaprcommence.sourceforge.net/
- [5] Mozilla Public License Version 1.1, http : //www.mozilla.org/MPL/1.1/
- [6] Apache, http://httpd.apache.org/
- $[7]$  PHP, http://php.net/
- [8] MySQL, http://www.mysql.com/
- [9] Ubuntu, http://www.ubuntu.com/
- [10] PDFlib, http://www.pdflib.com/
- [11] iText,  $http://itextpdf.com/$
- [12] GNU Affero General Public Licenese, http : //www.gnu.org/licenses/agpl-3.0.html
- [13] Xpdf, http://www.foolabs.com/xpdf/home.html
- [14]池本有里 他,"地域学習コンテンツの教材バンク構 築",電気関係学会四国支部連合大会講演論文集 p. 324, 2012.